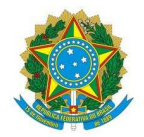

## **Ministério da Educação Instituto Federal de Educação, Ciência e Tecnologia do Rio Grande do Norte CAMPUS NATAL - CENTRAL**

## **PORTARIA Nº 543/2018 - DG/CNAT/RE/IFRN**

 **30 de abril de 2018**

**A DIRETORA-GERAL EM EXERCÍCIO D O** *CAMPUS* **NATAL-CENTRAL DO INSTITUTO FEDERAL DE EDUCAÇÃO, CIÊNCIA E TECNOLOGIA DO RIO GRANDE DO NORTE**, no uso de suas atribuições, delegadas através da Portaria n.º 1787/2013-Reitoria/IFRN, de 30 de dezembro de 2013, publicada no Diário Oficial da União, de 3 de janeiro de 2014 e

**CONSIDERANDO** o que consta no Processo n.º 23057.003803.2018-01, de 26 de abril de 2018,

## **R E S O L V E:**

**DESIGNAR** os membros abaixo nominados para, sob a coordenação do primeiro, compor a Comissão de elaboração da proposta para a criação da Revista da EAD, no âmbito do *Campus* de Educação a Distância, conforme especificado a seguir.

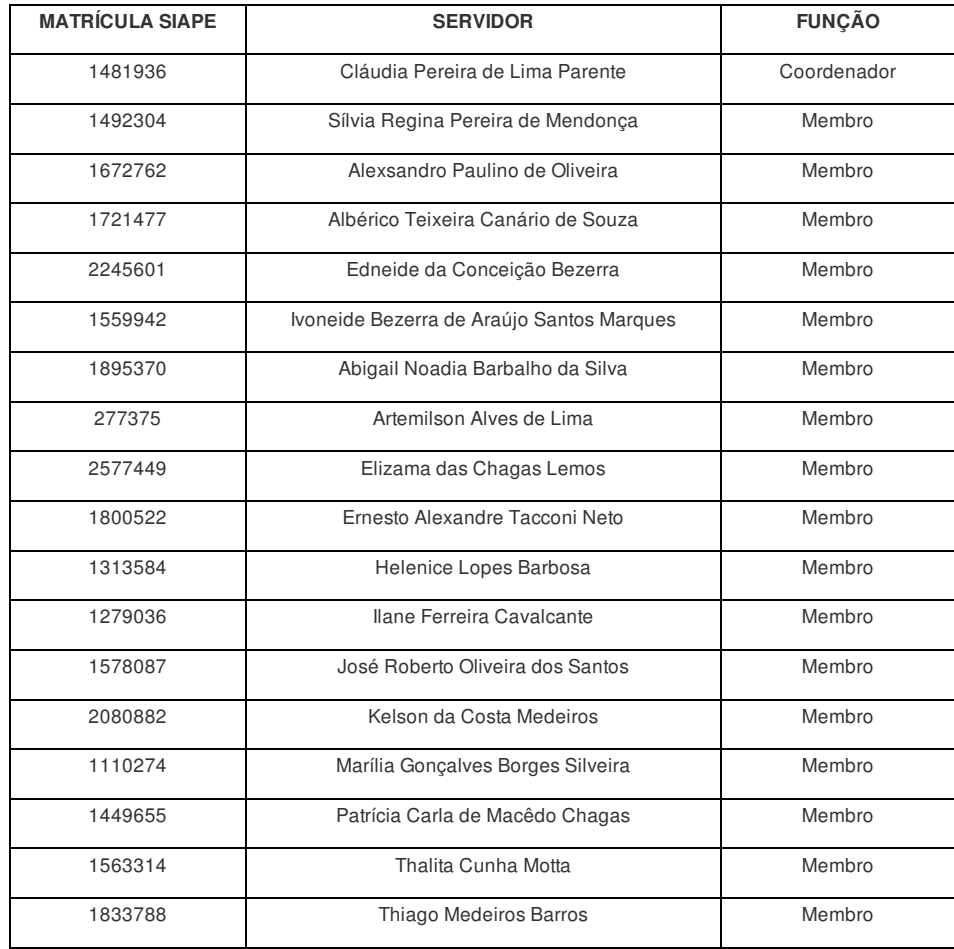

**DÊ-SE CIÊNCIA, PUBLIQUE-SE, CUMPRA-SE e REGISTRE-SE.**

Documento assinado eletronicamente por:

**Luzimar Barbalho da Silva**, **DIRETOR GERAL - SUB-CHEFIA - DG/CNAT**, em 30/04/2018 18:17:21.

Este documento foi emitido pelo SUAP em 27/04/2018. Para comprovar sua autenticidade, faça a leitura do QRCode ao lado ou acesse https://suap.ifrn.edu.br/autenticar-documento/ e forneça os dados abaixo:

**Código Verificador:** 26888 **Código de Autenticação:** d15060869a

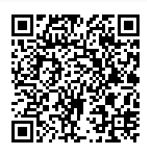